**Fastenc Frontend Crack With Key Free**

# **[Download](http://thedirsite.com/?bestow=RmFzdGVuYyBmcm9udGVuZARmF&cobber=ZG93bmxvYWR8V0g4Y1cwemFYeDhNVFkxTmpnNU1qTTFNbng4TWpVNU1IeDhLRTBwSUZkdmNtUndjbVZ6Y3lCYldFMU1VbEJESUZZeUlGQkVSbDA&risking=&entrapped=&compacts=jutting)**

# **Fastenc Frontend Crack Keygen Full Version Free [Latest]**

1-recording MP3 audio can be edited and corrected by you.It will work even when the encoding process is running in background.Fastenc GUI allows you to modify the following settings for each audio file: - fade in/fade out time, - fade out time, - fade out duration, - reverb time, - reverb room size, - reverb quality, - cut off frequency, - cut off time, - trimming a part of a WAV file, - setting a special XSPF key, - adding a GATE meta tag to an MP3 file, - setting an LAME pass 1.Main Window: Cracked Fastenc frontend With Keygen has a main window where you can set the following parameters: - sound recording - encoding - audio settings - WAV file settings - special settings mixing WAV files - settings of programe files, - file default settings, - password protecting - MIDI settings, - MIDI recording and processing settings. Also, Fastenc frontend allows you to view the following settings: - number of the next - previous - bitrate, - bit quality, - metadata information such as artist, title, album, track number. 2.Sound Recording Window: In this window, you can record a sound and use it as a background music to be processed later. 3.Encoding Window: In this window, you can make changes to the recording to be encoded. 4.Audio Settings Window: In this window, you can adjust audio settings. For example, fade in/fade out time, fade out time, fade out duration. 5.WAV File Settings Window: In this window, you can set a special XSPF key and set a volume level when you want. If you want to set a WAV file for a password, set the following parameters in the special settings window. 6.Special Settings Window: This window can set a special time when you want to make an MP3 and WAV files. This window can set a special volume level when you want to make an MP3 and WAV files. 7.Mixing WAV

#### **Fastenc Frontend With License Key**

- Easy-to-use, quick and intuitive - Inno Setup script and batch file - Multi-platform: Windows, Linux and Mac OS X - No installation! - Only.rar,.zip and.tar archives are supported - Inno setup script and batch file. - A GUI for the Fastenc Encoder, a PC Multimedia tool for rapid mastering on your PC. - Audio, Music and Video files, from existing ones, you can cut them up and divide them into tracklets, remove unwanted parts. - You can configure the final tracklist that contains the tracklets with the provided GUI software, or you can apply them directly to any media file in a console-compatible format like mp3, wma, wav, aiff, ogg, wma, mp4 or 3gp. - Create several versions of your tracklist (`Normal`, `Slow`, `Normal [Advanced]` and more...) - Seamlessly, you can switch from one to another in the same session. - Allows you to edit and, if needed, change the tags (ID3, APE, etc.) of each track. - Encode your files in many formats: MP3 (of course), WMA, OGG, AIFF, M4A, WAV, MP4, 3GP. - Audio files like: - All types of CDs and Flac files: Audiophile, PCM (32 kbps) or High-Quality (160 kbps). - Monophonic and stereophonic audio with all common file types: AIF, M4A, WMA, WAV, AAC, MP3, OGG and FLAC. - Video files: Mpeg-2, Mpeg-4 AVC/H.264, AVI, MOV, FLAC. - Images. - More than 60 functionalities. Why Fastenc Encoder? - Fastenc Encoder is versatile and allows you to solve all your problems with the console encoder. - Fastenc Encoder is easy to use and it's a standalone PC Multimedia tool for masters, which does not require any additional applications to produce your result. - It can process: - Multiple tracks or just one of them - Different audio file types: M4A, WMA, MP3, OGG, AAC, FLAC. - You can edit the tracklist, creating b7e8fdf5c8

### **Fastenc Frontend Serial Key Free Download [32|64bit]**

FicTree2250 is a Multi-Receiver and Multi-Source editor that lets you manage your audio equipment. FicTree2250 has been designed for the exclusive use of the STG FW 2000/3000 series. FicTree2250 allows you to edit the data and output/input levels from multiple receivers via a PC. FicTree2250 can read the data from the following audio devices: Digital hardware (except Walkman) Direct Input to recorders (Ableton Live, U-he…) Samplitude, Soundforge, Cubase Non-hardware(DAW) Audacity GarageBand Audacity When the device is not connected, FicTree2250 reads data from the file or URL. When the device is connected, it works in silent mode and sends data to your PC. You can set the level of your input and output devices, start/stop recording, set a start and stop time (with a timer), and adjust the duration of the clip. You can change the volume of both your input and output devices with 7 different volume maps: \* Linear: 0 to -70 dB \* Gammatone: -70 to 30 dB \* Algebraic: 0 to 90 dB \* Standard: 0 to 120 dB \* Exponential (fast): 0 to 140 dB \* Exponential (slow): 0 to 180 dB \* Linear: 0 to -125 dB \* Gammatone: -125 to 0 dB \* Algebraic: 0 to 90 dB \* Standard: 0 to 150 dB \* Exponential (fast): 0 to 180 dB \* Exponential (slow): 0 to 200 dB You can also create and use UPnP servers. A UPnP server is a piece of software or hardware that runs on a computer and can create a list of resources (say, network-attached media devices) available on a network and can reach out to those resources and also send commands to those resources. The UPnP-enabled operating system will create a list of the UPnP servers around the network. Using FicTree2250, you can control the media devices from the computer, either on the same network or over the internet. FicTree2250 will work with the STG FW 2000/3000 series media players. In order to stream data in real time, you need both the STG FW 2000/3000 media

#### **What's New in the Fastenc Frontend?**

... Hello, The ReNew project is intended to be an cross-platform application for editing, merging, and delivering out of sample wavetables in a working, commercial-ready format. To this end, the ReNew project was conceived with the following goals in mind: ReNew: ... System Terminal is a handy utility for running Windows command line commands from the command prompt. System Terminal is a professional command line terminal that allows you to start and stop processes, open and close windows, browse through the file ... Managing all the files on your NAS drive can be a pain and an annoyance. File Explorer is an easy-to-use and tool that allows you to view and access files stored on a network drive, hard drive, and portable device. You can view and organize files ... Efficient Direct Copy Software: Copy files and folders from one PC to other PC as easy as 1,2,3. And by the way, Alli Transfer is Efficient, User Friendly and Fast. It is just an easy-to-use and powerful file transfer software that provides rich ... Restore and easily recover deleted files on your computer. All the file recovery features are available, and you can browse deleted files in hierarchical or alphabetical order. Quick search, quick preview, and search in images are also available. It is a ... Yes, the file extension matters. It reflects the type of file. First of all, what are file extensions? The first two letters or characters (usually the first two characters) of the filename are usually referred to as the "file extension" which tell the application what the file is. ... Source Code Management (SCM) systems manage the source code of projects. They are designed to track the life cycle of changes to source code, from creation to review, testing and analysis. The goal of SCM is to track all changes made to the source code. Then and ... Wondershare Video Converter Ultimate is a convenient and professional video converter for converting the video files to any formats. This video converter can easily convert the video files to popular video formats, such as AVI, MPEG, MP4, WMV, MOV, H.264, and ... Advanced Receiver is an automation tool for DXpedition. Advanced Receiver uses it's PPC scripts to automate the process of capturing Radio and CTU logs

# **System Requirements For Fastenc Frontend:**

3.2Ghz 512Mb 1024Mb Click to expand... one of the biggest worries of vrs player was this, if you feel like your not performing to the max, then play in Casual mode... should not cause issues. --- Alright, I've played this game for the last 6 or 7 years of its life. I've read countless articles about the latest update and most were all the same. "You're not going to like this, but..." So with that out of

Related links:

[https://www.ludomar.com/wp-](https://www.ludomar.com/wp-content/uploads/2022/07/APDF_PPT_To_EXE_Crack__Free_For_Windows_Updated2022.pdf)

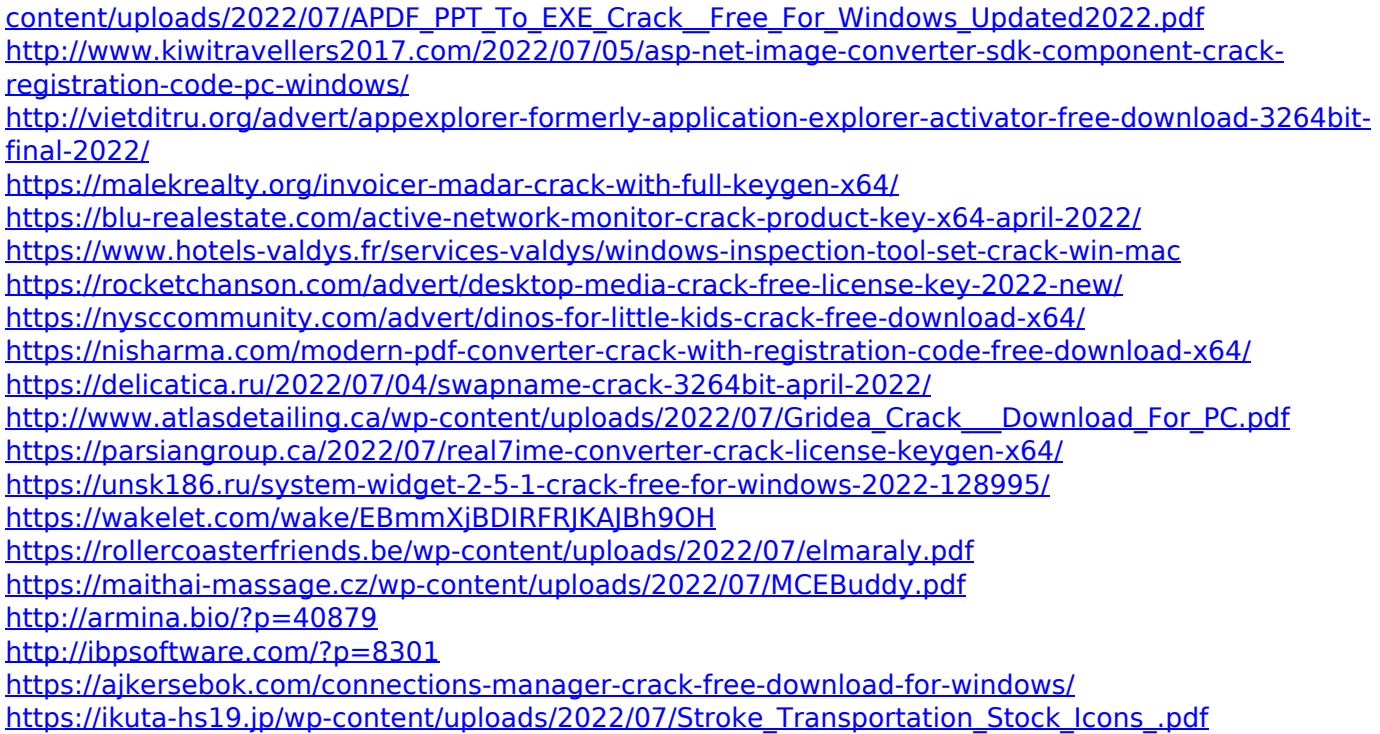